# **INTERCONNECTION STUDIES**

Richard Maguire

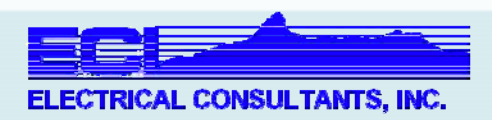

# Introduction

Scope – We are going to do a generic interconnection study in real-time, as a group, using Simulator

Objective – I'm hoping we can collectively improve both our skills and our studies through a rousing discussion

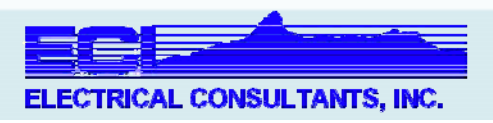

# Who am 1?

- $\bullet$ Senior Engineer at ECI
- Avista Transmission Planning
- $\bullet$ Hewlett Packard / Agilent Technologies
- Nuclear Navy

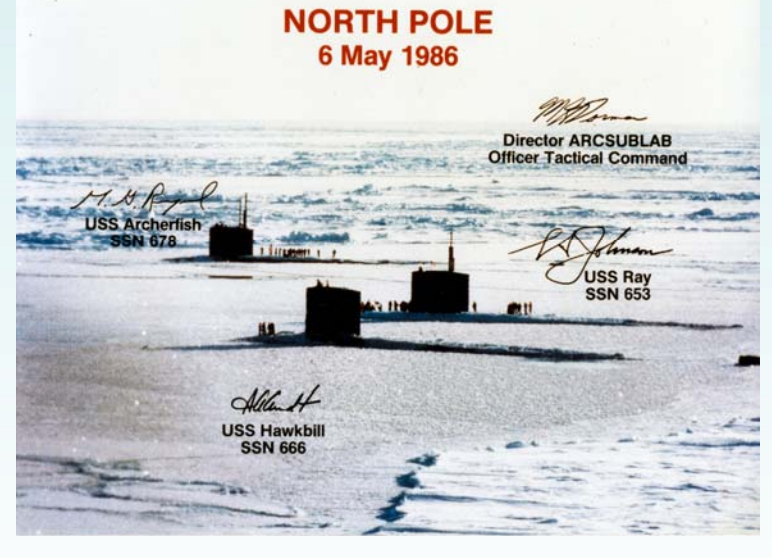

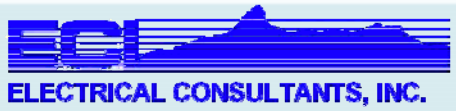

# Ground Rules

- $\bullet$ Conversations about other stuff – outside
- $\bullet$ Conversations about this stuff – please do
- $\bullet$ Need help? "One of One please"
- $\bullet$ If we go on and on and on – Horse
- $\bullet$ If we get lost and stay lost – Bunny
- Eating candy is acceptable

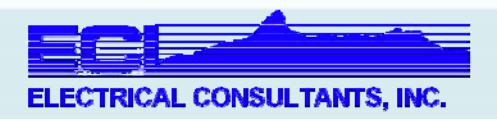

### Audience Participation

For each major topic I present:

- $\bullet$ Ponder a favorite or important tidbit
- $\bullet$ Offer to present your tidbit
- $\bullet$ I'll ask one or two of you to come and chat

We'll all improve because of you

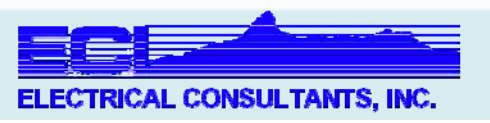

# What do we need to get started?

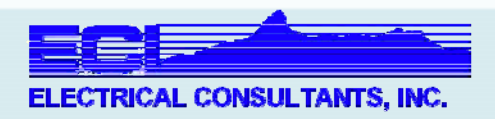

# Our Case for Today

- $\bullet$  Synthetic Power System Model – No CEII
	- Good for all kinds of analysis

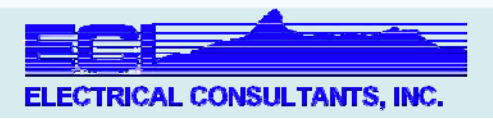

## Prepare the Case

- Save a copy
- Summary
- Limit Monitoring
- Check Slack
- Check Contingencies
- Oneline
- What else?

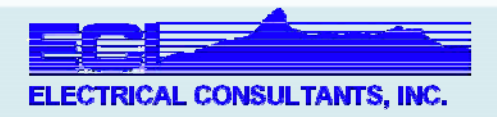

# Adding the Generator

- Tap the Transmission Line
- $\bullet$ Add the Generator Bus
- $\bullet$ Add a Line to the Gen Bus
- $\bullet$ Add the Generator
- Decide on Dispatch

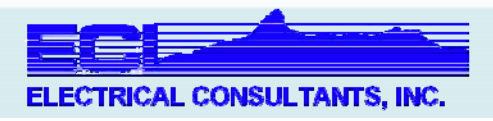

# PTDF

- $\bullet$ Sensitivity to the new generator
- Run it
- $\bullet$ Look at it on the Oneline

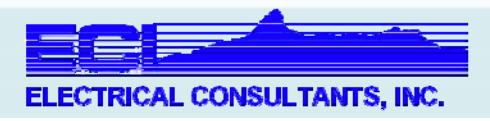

# Available Transfer Capability

- $\bullet$ Excellent tool for finding a starting place
- $\bullet$ Developers (FERC 845) appreciate results
- $\bullet$ Pointer to Corrective Action Plan

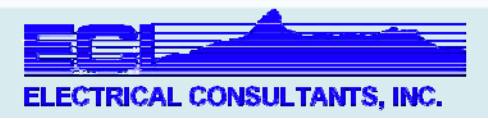

#### PV Curve

• What does voltage do when MW output increases?

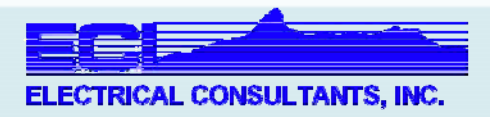

# QV Curve

• What does voltage do when Mvar load increases?

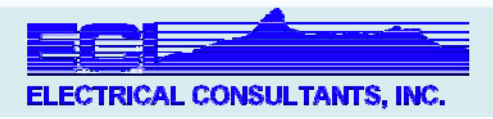

# Contingency Analysis

- $\bullet$ ATC MW level
- $\bullet$ AVR 0.95 boundary @ current Vpu
- $\bullet$ Limit Monitor to 80%
- $\bullet$ What do you do with the Data?

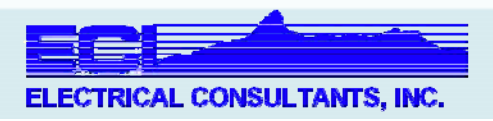

# Questions?

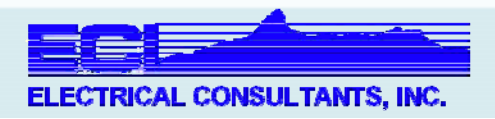